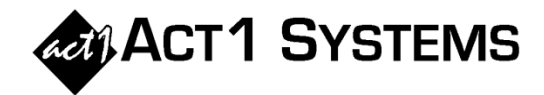

## Did you know...

## **Planner: Export Online/Streaming Proposals for Import into Prisma®**

As of v10.2 software, Planner can export online/streaming proposals to a file format that Prisma® can import. By doing this, users can avoid manually entering data into Prisma® (or into the Prisma®-generated Excel spreadsheet). Using Prisma® export in combination with the CSV streaming proposal file (online/streaming networks fill out CSV proposals using Excel for agencies to easily import into Planner), agencies can operate more efficiently and avoid manual entry into Planner and Prisma®.

## A. Click **Deliver to Stewardship**.

B. Select **Prisma®** (for handling online/streaming proposals), and click the **Deliver to Prisma®** button.

C. Another window opens, allowing you to export one Prisma® file per campaign (as Prisma® imports suppliers/placements per campaign).

D. Click the **Browse** button to specify where to export Prisma® files to.

E. The "**Auto-create companion banner lines**" checkbox\* allows users to avoid having zero-cost lines in Planner (during planning), while still exporting them for use in Prisma®.

F. There is a "**Map Suppliers**" button\* to create "map sets" of how each supplier/site name needs to appear in Prisma®.

G. There are several options for how to combine proposal data\* into Prisma® placement rows. This can be done for all campaigns (via the Combine button), or individually per campaign.

H. The **Write** button allows users to select or unselect all campaigns.

J. Click the **Write X Prisma® File(s)** button to export the file(s), which can then be imported into Prisma®.

*\*See the [Planner Guide](http://www.act1systems.com/planner/ACT1PCS_PlannerGuide.pdf) for more details on the above steps and for monetary amounts (CPM and Cost) and other settings unique to Prisma® exports.*

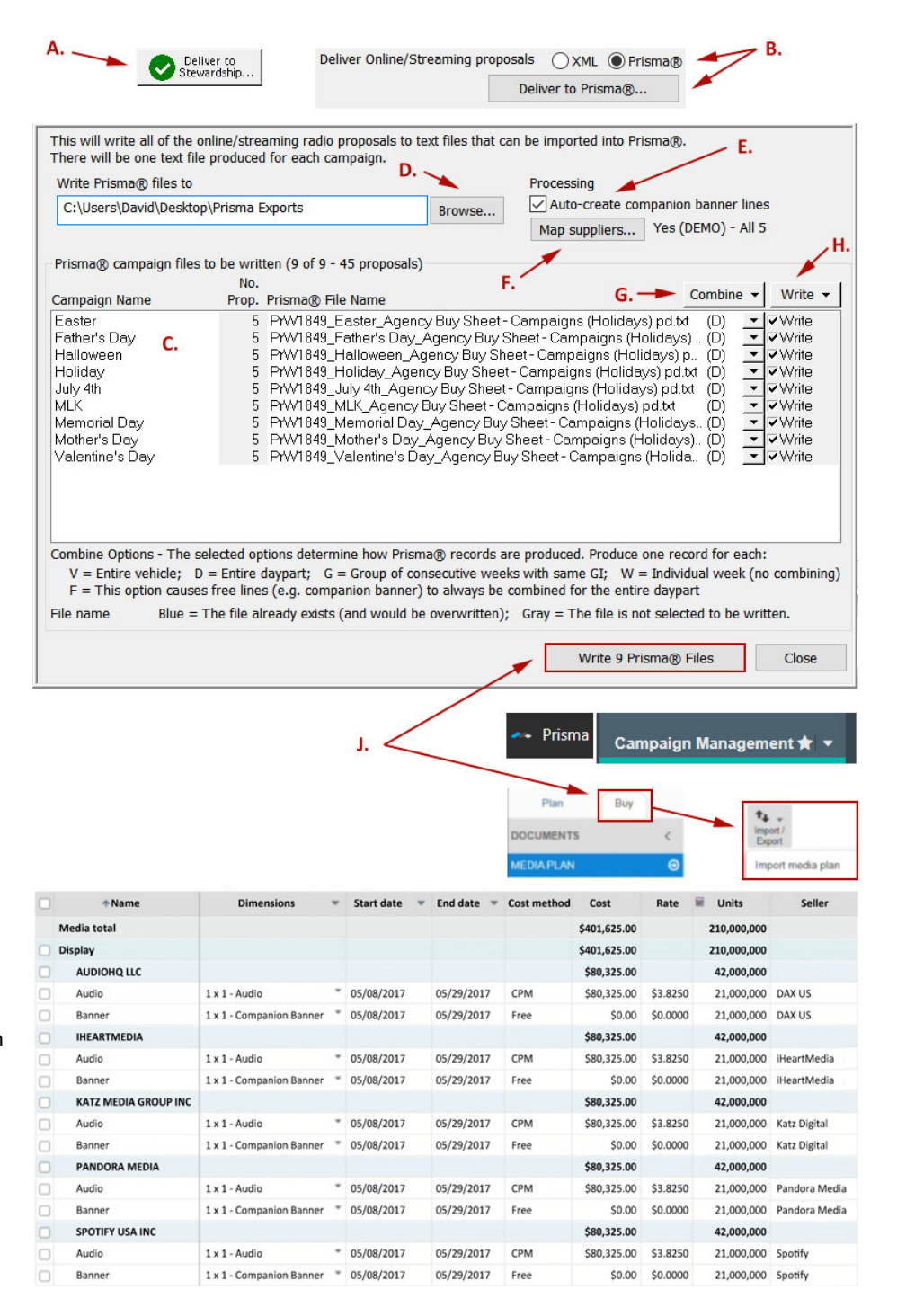

You can contact ACT 1 Systems at **(818) 347-6400** (x10 for Rob, x16 for David) for **unlimited free phone or screen-sharing training** during our regular business hours from 8:00am–5:00pm Pacific Time. Call us as often as you need to get answers to your questions, no matter how complex or trivial. You can also send an **e-mail** to Rob [\(rfite@act1systems.com\)](mailto:rfite@act1systems.com) or David [\(ddavidson@act1systems.com\)](mailto:ddavidson@act1systems.com) any time.